# **LightJSON Documentation**

*Release 0.1.0*

**Shenggan**

**Dec 03, 2017**

# Contents

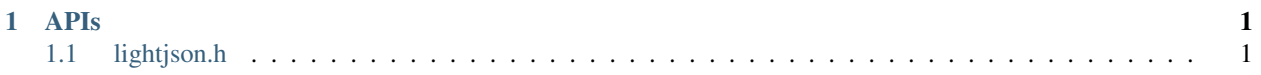

# CHAPTER 1

# APIs

# <span id="page-4-4"></span><span id="page-4-1"></span><span id="page-4-0"></span>**1.1 lightjson.h**

<span id="page-4-3"></span>The head file of LightJSON. Author Shenggan namespace **ljson**

# **Typedefs**

typedef struct *[ljson\\_value](#page-7-0)* **ljson\_value** typedef struct *[ljson\\_member](#page-7-1)* **ljson\_member**

# **Enums**

<span id="page-4-2"></span>enum **ljson\_type** the basic type of the json struct *Values:* **LJSON\_NULL LJSON\_FALSE LJSON\_TRUE LJSON\_NUMBER LJSON\_STRING LJSON\_ARRAY LJSON\_OBJECT**

<span id="page-5-1"></span>enum **ljson\_state** the type of the results or error *Values:* **LJSON\_PARSE\_OK** = 0 **LJSON\_STRINGIFY\_OK LJSON\_PARSE\_EXPECT\_VALUE LJSON\_PARSE\_INVALID\_VALUE LJSON\_PARSE\_ROOT\_NOT\_SINGULAR LJSON\_PARSE\_NUMBER\_TOO\_BIG LJSON\_PARSE\_MISS\_QUOTATION\_MARK LJSON\_PARSE\_INVALID\_STRING\_ESCAPE LJSON\_PARSE\_INVALID\_STRING\_CHAR LJSON\_PARSE\_INVALID\_UNICODE\_HEX LJSON\_PARSE\_INVALID\_UNICODE\_SURROGATE LJSON\_PARSE\_MISS\_COMMA\_OR\_SQUARE\_BRACKET LJSON\_PARSE\_MISS\_KEY LJSON\_PARSE\_MISS\_COLON LJSON\_PARSE\_MISS\_COMMA\_OR\_CURLY\_BRACKET**

### **Functions**

void **ljson\_init**(*[ljson\\_value](#page-7-0)* \**v*) initailize a *[ljson\\_value](#page-7-2)*, use it after declaration

## **Parameters**

- v: the pointer of *[ljson\\_value](#page-7-2)* you want to initailize
- <span id="page-5-0"></span>void **ljson\_free**(*[ljson\\_value](#page-7-0)* \**v*) free the memory of a *[ljson\\_value](#page-7-2)*, use it if you will not use it or initailize it again

#### Parameters

- v: the pointer of *[ljson\\_value](#page-7-2)* you want to free
- void **ljson\_set\_null**(*[ljson\\_value](#page-7-0)* \**v*) the same as *[ljson\\_free\(ljson\\_value\\* v\)](#page-5-0)*
- int **ljson\_parse**(*[ljson\\_value](#page-7-0)* \**v*, const char \**json*) parse a string to get the *[ljson\\_value](#page-7-2)*

Return lison state

#### Parameters

• v: the pointer of *[ljson\\_value](#page-7-2)* you want to store the result of parse

• json: the string you want to parse

<span id="page-6-0"></span>int **ljson\_parse**(*[ljson\\_value](#page-7-0)* \**v*, const std::string &*json*) parse a string to get the *[ljson\\_value](#page-7-2)*

Return ljson\_state

## **Parameters**

- v: the pointer of *[ljson\\_value](#page-7-2)* you want to store the result of parse
- json: the string you want to parse

int **ljson\_stringify**(const *[ljson\\_value](#page-7-0)* \**v*, std::string &*json*) *[ljson\\_value](#page-7-2)* v to get the string os the json

#### Return ljson\_state

#### **Parameters**

- v: the pointer of *[ljson\\_value](#page-7-2)* you want to stringify
- json: the string you want to store the result

int **ljson\_stringify**(const *[ljson\\_value](#page-7-0)* \**v*, char \**json*) *[ljson\\_value](#page-7-2)* v to get the string os the json

#### Return ljson\_state

#### Parameters

- v: the pointer of *[ljson\\_value](#page-7-2)* you want to stringify
- json: the string you want to store the result

#### *[ljson\\_type](#page-4-2)* **ljson\_get\_type**(const *[ljson\\_value](#page-7-0)* \**v*)

void **ljson\_set\_number**(*[ljson\\_value](#page-7-0)* \**v*, double *n*)

double **ljson\_get\_number**(const *[ljson\\_value](#page-7-0)* \**v*)

void **ljson\_set\_boolean**(*[ljson\\_value](#page-7-0)* \**v*, int *b*)

int **ljson\_get\_boolean**(const *[ljson\\_value](#page-7-0)* \**v*)

void **ljson\_set\_string**(*[ljson\\_value](#page-7-0)* \**v*, const char \**s*, size\_t *len*)

void **ljson\_set\_string**(*[ljson\\_value](#page-7-0)* \**v*, const std::string &*s*)

const char \***ljson\_get\_string**(const *[ljson\\_value](#page-7-0)* \**v*)

size\_t **ljson\_get\_string\_length**(const *[ljson\\_value](#page-7-0)* \**v*)

void **ljson\_set\_array**(*[ljson\\_value](#page-7-0)* \**v*, std::vector<*[ljson\\_value](#page-7-0)*> &*vec*)

*[ljson\\_value](#page-7-0)* \***ljson\_get\_array\_element**(const *[ljson\\_value](#page-7-0)* \**v*, size\_t *index*)

size\_t **ljson\_get\_array\_size**(const *[ljson\\_value](#page-7-0)* \**v*)

void **ljson\_set\_object**(*[ljson\\_value](#page-7-0)* \**v*, std::vector<*[ljson\\_member](#page-7-1)*> &*vec*)

<span id="page-7-4"></span>size\_t **ljson\_get\_object\_size**(const *[ljson\\_value](#page-7-0)* \**v*)

const char \***ljson\_get\_object\_key**(const *[ljson\\_value](#page-7-0)* \**v*, size\_t *index*)

size\_t **ljson\_get\_object\_key\_length**(const *[ljson\\_value](#page-7-0)* \**v*, size\_t *index*)

<span id="page-7-1"></span>*[ljson\\_value](#page-7-0)* \***ljson\_get\_object\_value**(const *[ljson\\_value](#page-7-0)* \**v*, size\_t *index*)

#### struct **ljson\_member**

*#include <lightjson.h>* the struct of the member of json object

## **Public Members**

#### std::string **key**

*[ljson\\_value](#page-7-0)* **value**

## struct **ljson\_object**

*#include <lightjson.h>* the struct of the json object

## **Public Members**

#### char \***name**

*[ljson\\_value](#page-7-0)* **value**

#### <span id="page-7-2"></span><span id="page-7-0"></span>struct **ljson\_value**

*#include <lightjson.h>* the inner struct of a json, can present all kind of ljson\_type

# **Public Members**

union *[ljson](#page-4-3)*::*[ljson\\_value](#page-7-0)*::*[\\_\\_data](#page-7-3)* **data** data part of *[ljson\\_value](#page-7-2)*

*[ljson\\_type](#page-4-2)* **type** typr of this *[ljson\\_value](#page-7-2)*

<span id="page-7-3"></span>union **\_\_data** *#include <lightjson.h>*

# **Public Members**

std::vector<*[ljson\\_member](#page-7-1)*> \***mobject** object

std::string \***mstring** string

std::vector<*[ljson\\_value](#page-7-0)*> \***marray** array

double **mdouble** number

# Index

# L

ljson (C++ type), [1](#page-4-4) ljson::LJSON\_ARRAY (C++ enumerator), [1](#page-4-4) ljson::LJSON\_FALSE (C++ enumerator), [1](#page-4-4) ljson::ljson\_free (C++ function), [2](#page-5-1) ljson::ljson\_get\_array\_element (C++ function), [3](#page-6-0) ljson::ljson\_get\_array\_size (C++ function), [3](#page-6-0) ljson::ljson\_get\_boolean (C++ function), [3](#page-6-0) ljson::ljson\_get\_number (C++ function), [3](#page-6-0) ljson::ljson\_get\_object\_key (C++ function), [4](#page-7-4) ljson::ljson\_get\_object\_key\_length (C++ function), [4](#page-7-4) ljson::ljson\_get\_object\_size (C++ function), [3](#page-6-0) ljson::ljson\_get\_object\_value (C++ function), [4](#page-7-4) ljson::ljson\_get\_string (C++ function), [3](#page-6-0) ljson::ljson\_get\_string\_length (C++ function), [3](#page-6-0) ljson::ljson\_get\_type (C++ function), [3](#page-6-0) ljson::ljson\_init (C++ function), [2](#page-5-1) ljson::ljson\_member (C++ class), [4](#page-7-4) ljson::ljson\_member (C++ type), [1](#page-4-4) ljson::ljson\_member::key (C++ member), [4](#page-7-4) ljson::ljson\_member::value (C++ member), [4](#page-7-4) ljson::LJSON\_NULL (C++ enumerator), [1](#page-4-4) ljson::LJSON\_NUMBER (C++ enumerator), [1](#page-4-4) ljson::ljson\_object (C++ class), [4](#page-7-4) ljson::LJSON\_OBJECT (C++ enumerator), [1](#page-4-4) ljson::ljson\_object::name (C++ member), [4](#page-7-4) ljson::ljson\_object::value (C++ member), [4](#page-7-4) ljson::ljson\_parse (C++ function), [2,](#page-5-1) [3](#page-6-0) ljson::LJSON\_PARSE\_EXPECT\_VALUE (C++ enumerator), [2](#page-5-1) ljson::LJSON\_PARSE\_INVALID\_STRING\_CHAR (C++ enumerator), [2](#page-5-1) ljson::LJSON\_PARSE\_INVALID\_STRING\_ESCAPE (C++ enumerator), [2](#page-5-1) ljson::LJSON\_PARSE\_INVALID\_UNICODE\_HEX (C++ enumerator), [2](#page-5-1) ljson::LJSON\_PARSE\_INVALID\_UNICODE\_SURROGATE (C++ enumerator), [2](#page-5-1) ljson::LJSON\_PARSE\_INVALID\_VALUE (C++ enu-

merator), [2](#page-5-1) ljson::LJSON\_PARSE\_MISS\_COLON (C++ enumerator), [2](#page-5-1) ljson::LJSON\_PARSE\_MISS\_COMMA\_OR\_CURLY\_BRACKET (C++ enumerator), [2](#page-5-1) ljson::LJSON\_PARSE\_MISS\_COMMA\_OR\_SQUARE\_BRACKET (C++ enumerator), [2](#page-5-1) ljson::LJSON\_PARSE\_MISS\_KEY (C++ enumerator), [2](#page-5-1) ljson::LJSON\_PARSE\_MISS\_QUOTATION\_MARK (C++ enumerator), [2](#page-5-1) ljson::LJSON\_PARSE\_NUMBER\_TOO\_BIG (C++ enumerator), [2](#page-5-1) ljson::LJSON\_PARSE\_OK (C++ enumerator), [2](#page-5-1) ljson::LJSON\_PARSE\_ROOT\_NOT\_SINGULAR (C++ enumerator), [2](#page-5-1) ljson::ljson\_set\_array (C++ function), [3](#page-6-0) ljson::ljson\_set\_boolean (C++ function), [3](#page-6-0) ljson::ljson\_set\_null (C++ function), [2](#page-5-1) ljson::ljson\_set\_number (C++ function), [3](#page-6-0) ljson::ljson\_set\_object (C++ function), [3](#page-6-0) ljson::ljson\_set\_string (C++ function), [3](#page-6-0) ljson::ljson\_state (C++ type), [1](#page-4-4) ljson::LJSON\_STRING (C++ enumerator), [1](#page-4-4) ljson::ljson\_stringify (C++ function), [3](#page-6-0) ljson::LJSON\_STRINGIFY\_OK (C++ enumerator), [2](#page-5-1) ljson::LJSON\_TRUE (C++ enumerator), [1](#page-4-4) ljson::ljson\_type (C++ type), [1](#page-4-4) ljson::ljson\_value (C++ class), [4](#page-7-4) ljson::ljson\_value  $(C++$  type), [1](#page-4-4) ljson::ljson\_value::\_\_data (C++ type), [4](#page-7-4) ljson::ljson\_value::\_\_data::marray (C++ member), [4](#page-7-4) ljson::ljson\_value::\_\_data::mdouble (C++ member), [4](#page-7-4) ljson::ljson\_value::\_\_data::mobject (C++ member), [4](#page-7-4) ljson::ljson\_value::\_\_data::mstring (C++ member), [4](#page-7-4) ljson::ljson\_value::data (C++ member), [4](#page-7-4) ljson::ljson\_value::type (C++ member), [4](#page-7-4)